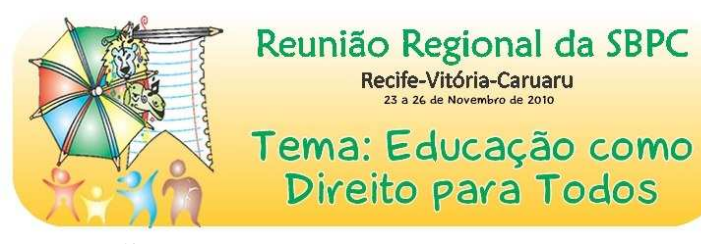

## **APLICAÇÃO DOS PARADIGMAS DA TEORIA DA ARGUMENTAÇÃO JURÍDICA NAS DECISÕES DOS MAGISTRADOS DE CARUARU-PE**

## **Emerson Francisco de Assis<sup>1</sup>**

<sup>1</sup> Professor dos Cursos de Direito da Faculdade ASCES/Caruaru-PE e da Faculdade Raimundo Marinho/Penedo-AL. E-mail: obrejinheiro@hotmail.com.

**Resumo:** O objetivo geral do presente trabalho é analisar a influência dos paradigmas da Teoria da Argumentação Jurídica e da "Nova Hermenêutica" como referencial teórico-argumentativo na construção das decisões jurídicas dos magistrados da Comarca de Caruaru-PE. O mesmo se justifica pela necessidade de estudarmos concretamente o impacto de novos paradigmas de interpretação no trabalho dos magistrados de Caruaru. Elementos como a Tópica, a Hermenêutica Constitucional Concretizante, e outros ditames da Teoria da Argumentação Jurídica ou da chamada "Nova Hermenêutica", ou ainda; "Hermenêutica Constitucional", estão no centro do debate do mundo acadêmico jurídico nos dias de hoje. No tocante a metodologia utilizada, o foco inicial do trabalho foi a revisão de literatura, através da discussão de referencial em hermenêutica jurídica, estudando principalmente textos relativos à Escola da Exegese, a Teoria Crítica do Direito e a Teoria da Argumentação Jurídica. Após essa fase inicial teórica, foram realizadas pesquisas de campos no município de Caruaru, junto ao Judiciário Estadual e Federal da Comarca, por meio de entrevistas com juízes e análise de sentenças judiciais transitadas em julgado, nas áreas de direito penal e civil (família). A pesquisa de campo visou identificar o posicionamento técnico e ideológico do discurso e das decisões dos magistrados, concluindo que os juizes locais utilizam a Teoria da Argumentação Jurídica como discurso oficial, usando elementos da mesma em suas decisões, mas sem uma adesão completa aos seus paradigmas hermenêuticos.

**Palavras–chave:** Teoria da Argumentação Jurídica; Decisões Judiciais; Hermenêutica Jurídica; Análise do Discurso

**Área: Consultar e selecionar uma área do conhecimento no item 9. Exemplo: "A.1.5 – Astronomia do Sistema Solar"**